## **Gong - Errores #1312**

## **Error al importar gastos**

2012-02-08 17:59 - Santiago Ramos

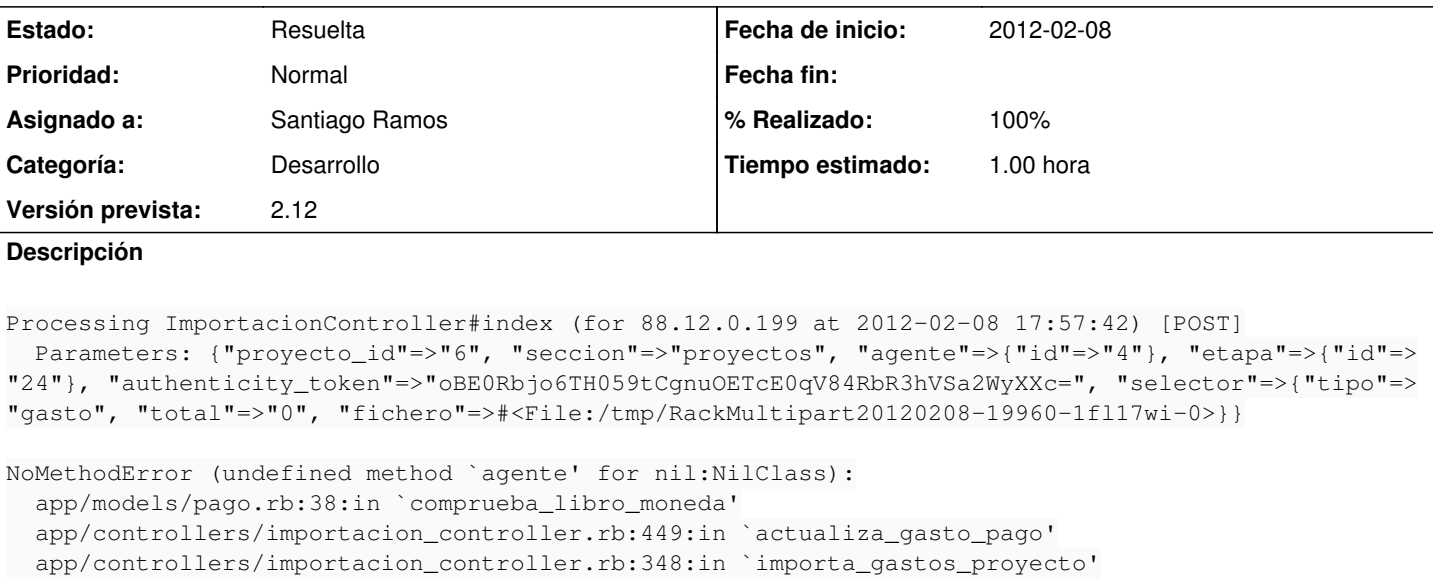

## **Histórico**

## **#1 - 2012-02-09 12:24 - Santiago Ramos**

*- Estado cambiado Nueva por Resuelta*

*- % Realizado cambiado 0 por 100*